### **Программа для автоматического выключения и включения компьютера**

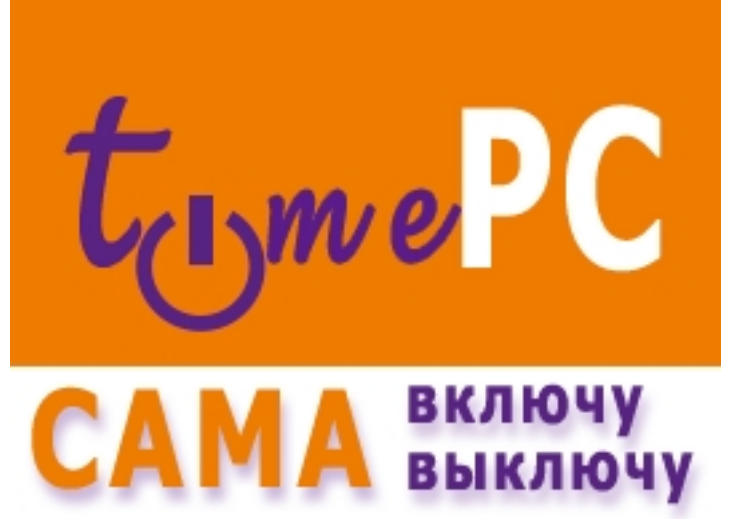

Бывают ситуации, когда необходимо выключить компьютер в конкретное время, а у Вас это сделать не получается по причине Вашего отсутствия. Или когда Вы заснули смотря поздним вечером кино лежа на диване. Ко всему прочему хочется чтобы компьютер сам включился в определенный день в назначенное время и запустил необходимое для выполнения важной задачи приложение - например аудио плеер с громкой музыкой с утра пораньше :) **TimePC** - бесплатная программа **выключает и включает компьютер** в заданный день и конкретное время.

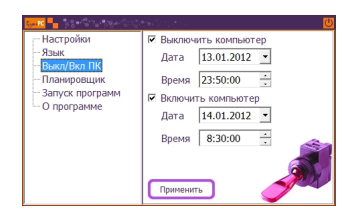

Сэкономьте время на работе. Ведь каждый раз приходя в офис Вы включаете компьютер, запускаете редактор и проверяете электронную почту. Пускай к Вашему приходу уже все будет готово, вдруг Вы задерживаетесь! Да и уходя с работы домой пускай компьютер сам выключается - *TimePC* справится. Времени и так мало на жизнь.

### **Установка программы**

Установите программу TimePC и компьютер перестанет шуметь вентиляторами по ночам выключившись в назначенное время. Задайте дату и время автоматического включения компьютера, добавьте в список приложений для запуска при включении компьютера программы, которые Вы каждое утро запускаете - избавьте себя от лишних движений. Утилита TimePC включит и выключит компьютер за Вас, сама подготовит рабочую среду на рабочем столе при запуске ПК.

Для установки программы TimePC скачайте дистрибутив утилиты, запустите его и следуйте инструкциям установщика. Процесс установки очень прост, нужно будет всего лишь несколько раз кликнуть мышкой и TimePC начнет работать на Вашем компьютере.

# **Обновление**

Если Вы решили обновить программу, сначала закройте TimePC, удалите и после этого установите новую версию.

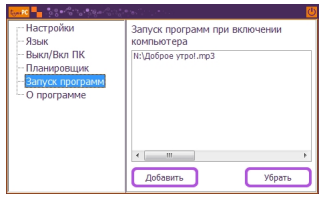

Интерфейс программы TimePC очень прост, все настройки и функции умещаются в одном небольшом окне. Утилита занимает совсем немного места на жестком диске, не мешает работе операционной системы и другим программам. TimePC тихо сидит в системном трее и всегда готова выполнить Ваше задание выключить и включить компьютер в заданную дату и необходимое время. TimePC поддерживает русский и английский языки, работает под управлением ОС Windows XP/Vista/7.

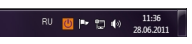

# **Принцип работы**

TimePC использует такую функцию **ACPI** (усовершенствованный интерфейс конфигурации и управления питанием) как **гиб**

**ернация**

- проще говоря перевод компьютера в энергосберегающий режим работы. Если выразится "компьютерным" языком, то TimePC не

*выключает*

, а переводит компьютер в режим гибернации и не *включает*

, а выводит его из этого режима. Большинство современных компьютеров грамотно умеют переводить ПК в такой режим. Если ПК не поддерживает переход в режим гибернации, то программа не выведет компьютер из "глубокого сна". Если в настройках BIOS материнской платы присутствуют настройки ACPI, но при завершении работы компьютера программой TimePC (правильнее сказать - переход в гибернацию) вентилятор продолжает шуметь, то необходимо в опции ACPI Sleep Time выбрать

значение S3/STR (есть еще S1/POS).

# **Планировщик**

Для того чтобы выключать и включать компьютер по расписанию, в программе реализован Планировщик. На каждый день недели можно задать время для автоматического перехода компьютера в режим гибернации и выхода из него. TimePC автоматически запустит ПК при условии, что программа сама его выключит.

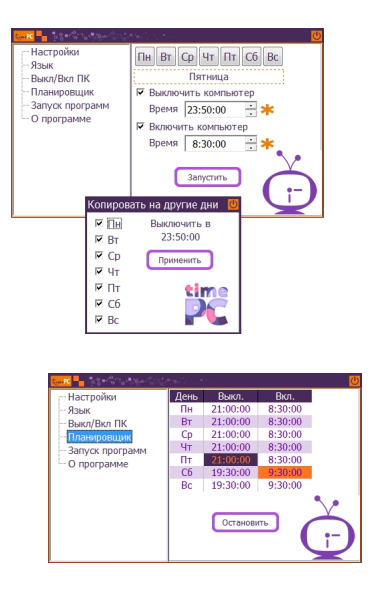

**Сама выключу, сама включу**

Представьте себе.. Утро, Вы налили чашечку ароматного кофе, садитесь в кресло перед монитором, компьютер уже включен, на нем уже запущен браузер интернета, звучит любимая музыка, открыт проект над которым Вы работаете.. Вечер. Вы включаете фильм, заваливаетесь на диван и вскоре начинаете дремать. Компьютер выключится сам, не нужно будет просыпаться чтобы его выключить. Больше он не мешает сладкому сну, не слышен его гул и не скребется в тишине винчестер.. TimePC.

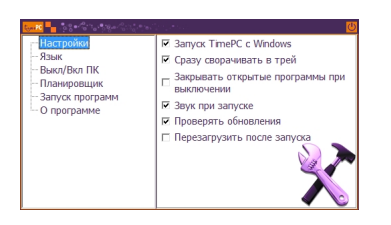

Если у Вас возникли вопросы по работе программы TimePC, пишите автору.

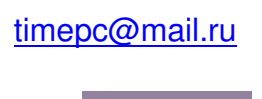

{slide=Примечания}

00:30

Если при выходе из режима гибернации компьютер выводит окно выбора пользователя с паролем, а Вы хотите отключить этот запрос, необходимо выполнить следующее: нажмите Пуск => Панель управления => Электропитание. В открывшемся окне нажмите "Запрос пароля при пробуждении" и выберите пункт "Изменение недоступных в данный момент параметров". После этого для выбора станет доступна опция "Не запрашивать пароль".

Если программа «не включает компьютер по времени» попробуйте следующее: Панель управления => Электропитание => Настройка плана электропитания => Изменить дополнительные параметры питания => Сон => Разрешить таймеры пробуждения => Вкл.

{/slide}

{slide=История изменений версий}

### **TimePC 1.7 от 09.02.2015**

В программу добавлена опция перезагрузки компьютера после выхода из гибернации. С включенной опцией ПК будет перезагружен через 1 минуту после пробуждения.

#### **TimePC 1.6 от 18.10.2014**

Теперь, за 30 секунд перед выключением компьютера всплывает окно с обратным отсчетом времени. Исправлена ошибка запуска программы на Windows c англоязычным интерфейсом. TimePC версии 1.6 работает и на 64-разрядной версии Windows.

## **TimePC 1.5 от 19.02.2012**

- Программа переведена на немецкий язык.

## **TimePC 1.4 от 13.01.2012**

 - В TimePC добавлен планировщик, теперь можно включать и выключать компьютер по расписанию.

## **TimePC 1.3 от 24.08.2011**

 - Добавлена функция выбора режима выключения компьютера по заданному времени и дате - переход в гибернацию или полное выключение ПК.

## **TimePC 1.2 от 07.07.2011**

- Изменен интерфейс программы, оптимизирована работа программы.

 - Исправлена ошибка, возникающая при переходе с 31 на 1 число следующего месяца - программа не активировала включение компьютера.

## **TimePC 1.1 от 04.07.2011**

 - Добавлена функция автоматического обновления, исправлена ошибка неправильного отображения интерфейса программы при включенном масштабировании экрана.

 - Исправлена ошибка возникающая на ОС Windows XP при выключении компьютера. Если пользователь выключал ПК через меню "Пуск", программа не давала завершить сеанс.

**TimePC 1.0 от 28.06.2011**

- Первая версия программы

{/slide}

**Официальный сайт:** http://www.loadboard.ru **Операционные системы:** Windows XP, Vista, 7 **Необходимо:** ACPI **Поддерживаемые языки:** [русский, английс](index.php?option=com_content&view=article&id=185:timepc&catid=51:utiliti&Itemid=79)кий, немецкий **Версия:** 1.7 **Лицензия:** *freeware* (*бесплатно*)

Размер файла 1,9 Мб

 // **TimePC** Скачать прямая ссылка